## **Getting Started on LinkedIn, Facebook, and Twitter**

Directions for getting started on LinkedIn, Facebook, and Twitter are available at [http://www.wef.org/about/about-wef/.](http://www.wef.org/about/about-wef/) See below for tips on how to write for each of these platforms.

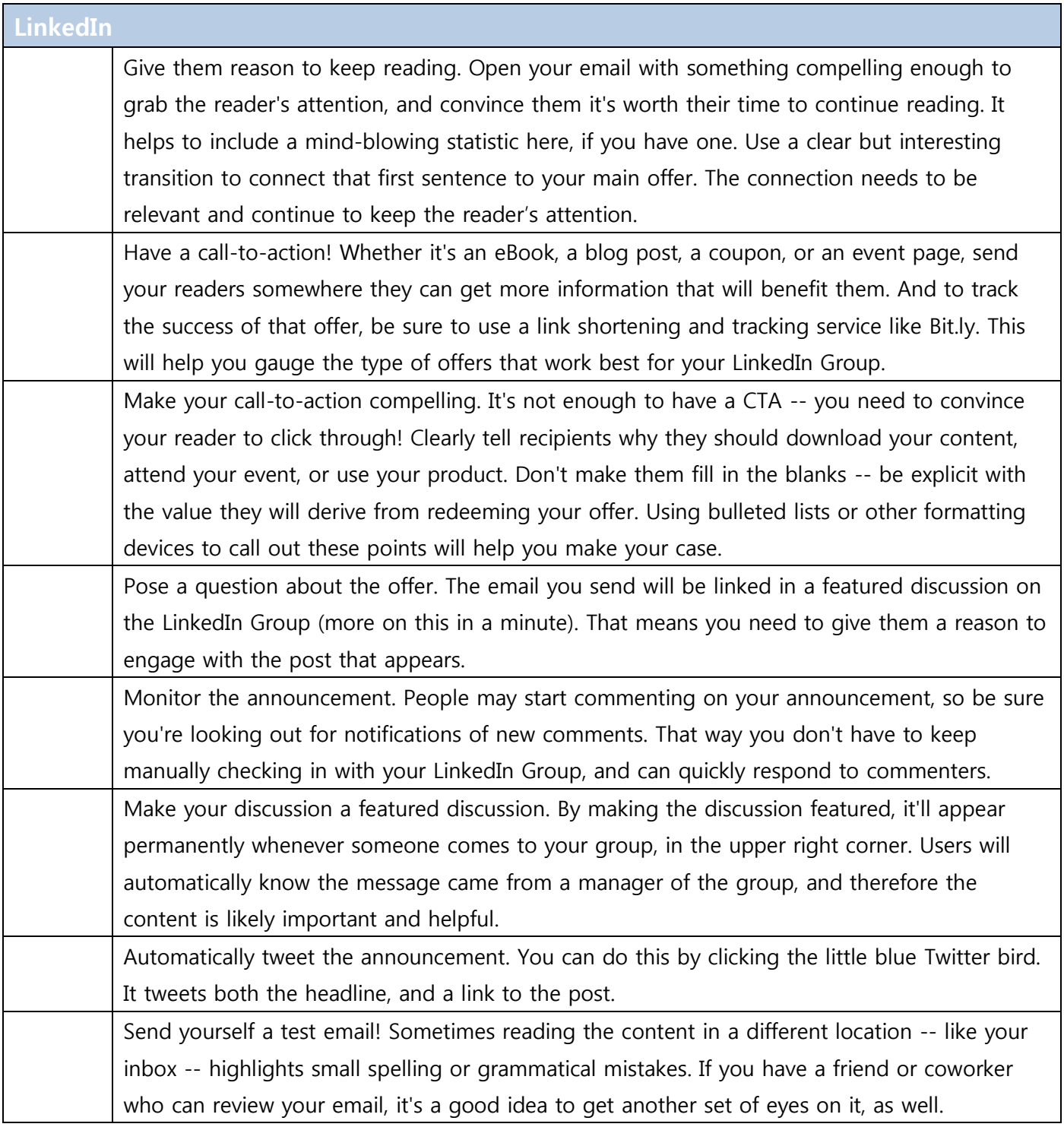

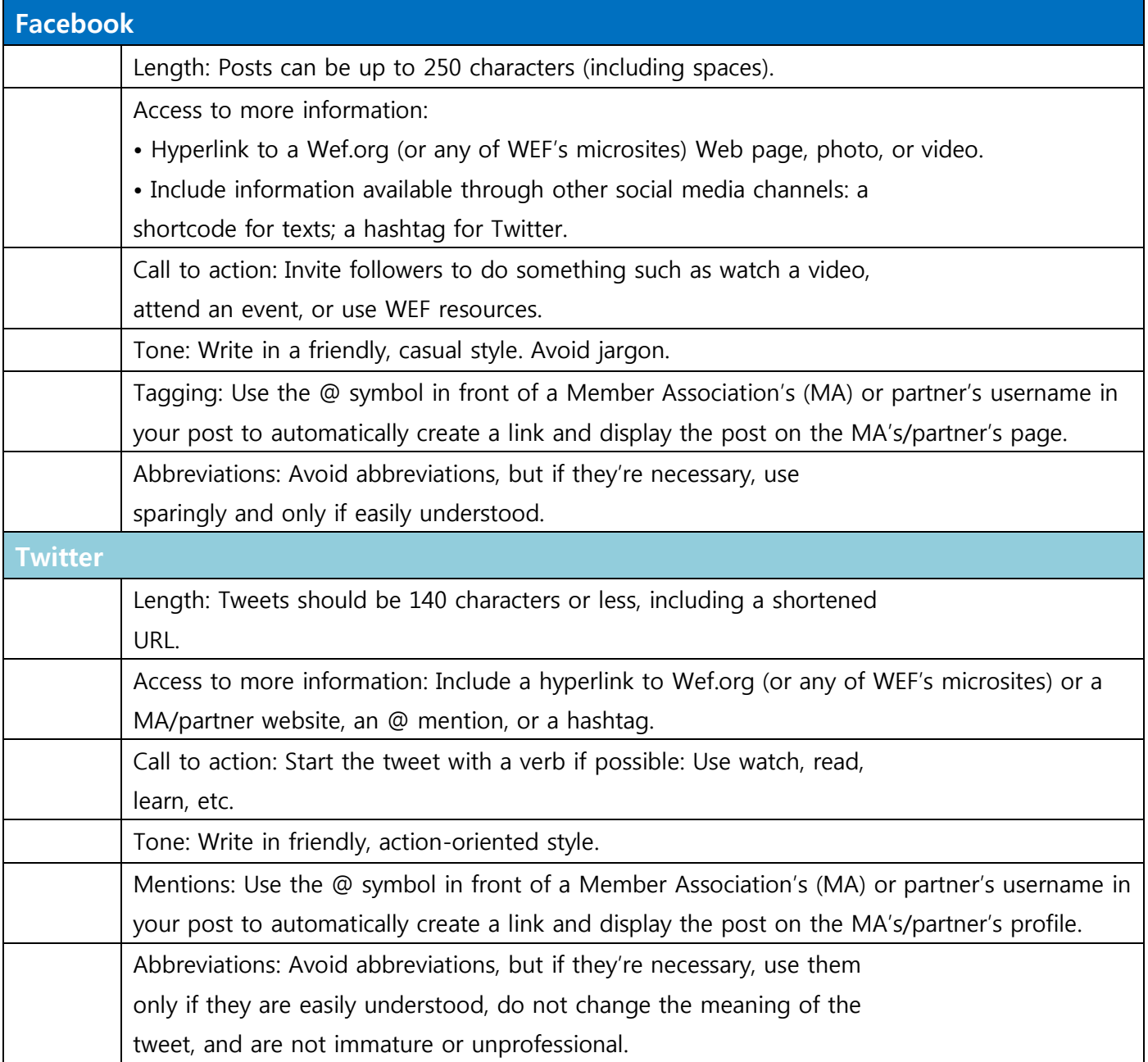

## **Tutorials for each platform are available at:**

- LinkedIn [https://www.linkedin.com/help/linkedin/answer/710/creating-a-linkedin](https://www.linkedin.com/help/linkedin/answer/710/creating-a-linkedin-company-page?lang=en)[company-page?lang=en](https://www.linkedin.com/help/linkedin/answer/710/creating-a-linkedin-company-page?lang=en) and [https://www.lynda.com/LinkedIn-tutorials/Setting-up-new-](https://www.lynda.com/LinkedIn-tutorials/Setting-up-new-LinkedIn-Profile/383249/383255-4.html)[LinkedIn-Profile/383249/383255-4.html](https://www.lynda.com/LinkedIn-tutorials/Setting-up-new-LinkedIn-Profile/383249/383255-4.html)
- Facebook <https://www.facebook.com/business/learn/set-up-facebook-page>
- Twitter <https://support.twitter.com/articles/100990>